anstha 2020 "प्रान, विप्रान आणि सुसंस्कार मंसाठी शिक्षण प्रसार "- शिक्षणमहवीं हों, वायुजी सामुंखे

Shri Swami Vivekanand Shikshan Sanstha, Kolhapur's

## Lal Bahadur Shastri College of Arts, Science & Commerce, SATARA

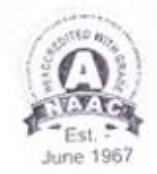

17, Malhar Peth, SATARA - 415 001 (Maharashtra) Phone - 02162/237986 Fax. 238050 email - Ibs\_satara@yahoo.in | www.lbscollegesatara.edu.in

Affiliated to Shivaji University, Kolhapur

H.S.C Board No. 21.10.005 | Junior College Index No.SC/1077/31029/XIIHSC/Dt. 4th May 1977 | Professional Tax R.C. No. 27245111910P

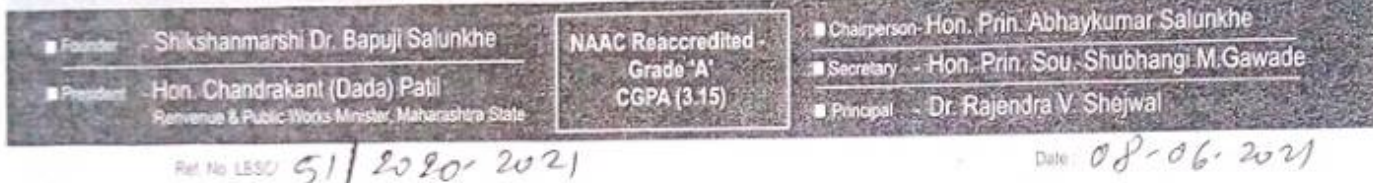

प्रति. मा. सकेटरी. श्री स्वामी विवेकानंद शिक्षण संस्था, कोल्हापूर,

विषय :- कंत्राटी कर्मचा-यांचे नियुक्ती आदेश व मानधनास परवानगी मिळणेबाबत.......

महोटय.

 $01C$ 

वरील विषयी आपणास विनंती करणेत येते की, कोविड-१९ च्या प्रादुर्भावामुळे नियमित कर्मचारी बाहेरगावावरुन महाविद्यालयास कामकाजासाठी येता येत नाही म्हणून याच महाविद्यालयातील गतवर्षी कार्यरत असलेले खालील कंत्राटी कर्मचारी त्यांच्या नावासमोर दर्शविलेल्या दिनांकापासून मानधनानुसार आपल्या मंजूरी अंतरावर नियुक्ती केली आहे. तरी कृपया विशेष बाब म्हणून सदर कर्मचा-यांचे शैक्षणिक वर्ष २०२१-२२ चे नियुक्ती आदेश व त्यांच्या माहे मे-२०२१ च्या मानधनास मंजूरी मिळावी ही विनंती.

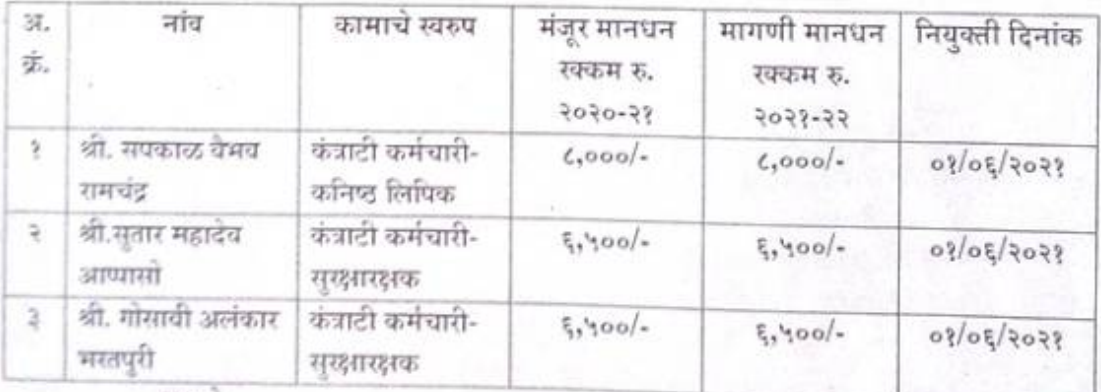

कळावे.

सोबत :- संबंधितांचे अर्ज व मागिल वर्षाचे संस्था मंजूरी पत्र

आपला चिश्वास. डॉ. आर. व्ह शंजवळ)

**UNITE** लाल बहादूर शास्त्री कॉलेज ऑफ आर्टस, सायन्स अँड कॉमर्स,सातारा.

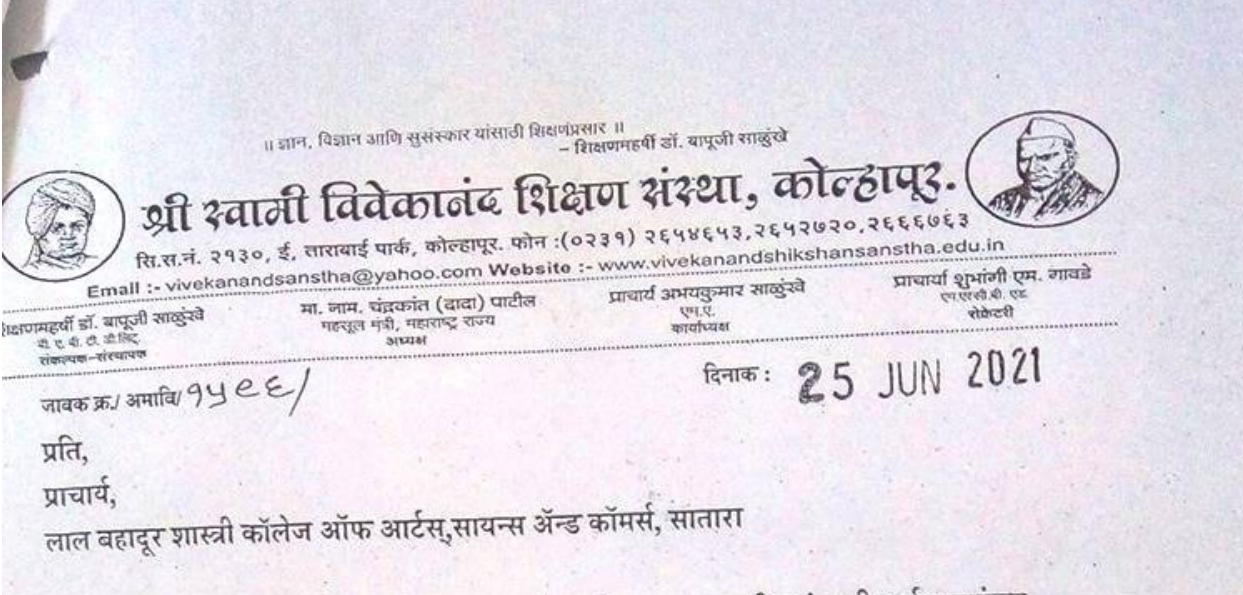

विषय : शै. वर्ष २०२०-२१ साठी एकत्रित मानधनावरील कंत्राटी कर्मचाऱ्यांच्या नियुक्ती आदेशाबाबत... संदर्भ: आपले पत्र जा. क्र ५१/२०२१-२२ दि. ०८/०६/२०२१

उपरोक्त विषयी संदर्भिय पत्रान्वये आपणांस कळविणेत येते कि, आपल्या मागणीनुसार खालील सेवकाना दि. १५/०६/२०२१ ते दि. ३१/०८/२०२१ या कालावधीकरीता त्यांच्या नावांसमोर दर्शविले प्रमाणे दरमहा मानधन अदा करणेत यावे. तसेच वरील मुदतीनंतर त्यांचे काम आपोआप संपुष्टात येईल. पूर्णत: हंगामी कामकाज संपलेनंतर त्यांचा त्यांना कोणताही हक्क सांगता येणार नाही. हंगामी सेवा कामकाज असलेने शासकीय सेवा- सुविधा वेतन व वेतनेत्तर लाभाचे नियम व अटी लागू राहणार नाही.

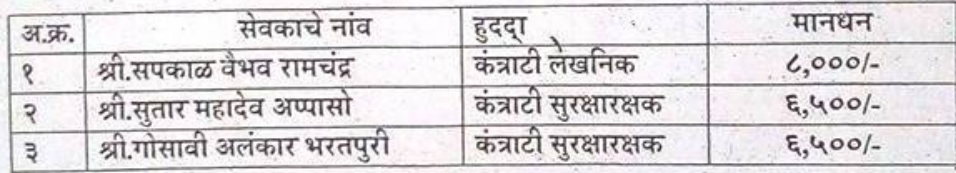

कळावे.

 $36.$  una  $\frac{1}{2}$  (He) प्रत - १) ऑडीट विभाग

D://Abhay Sr. College Work/ Order letter Jr. Coll. BS 2020-21 Page No. 2.

सौ शुभांगी गावडे) (प्राचार्या

सेक्रेटरी श्री स्वामी विवेकानंद शिक्षण संस्था.  $\sqrt{\gamma}$  कोल्हापुर

IMMARD heavend No. 69 Data 30/06/2021

File No.....................

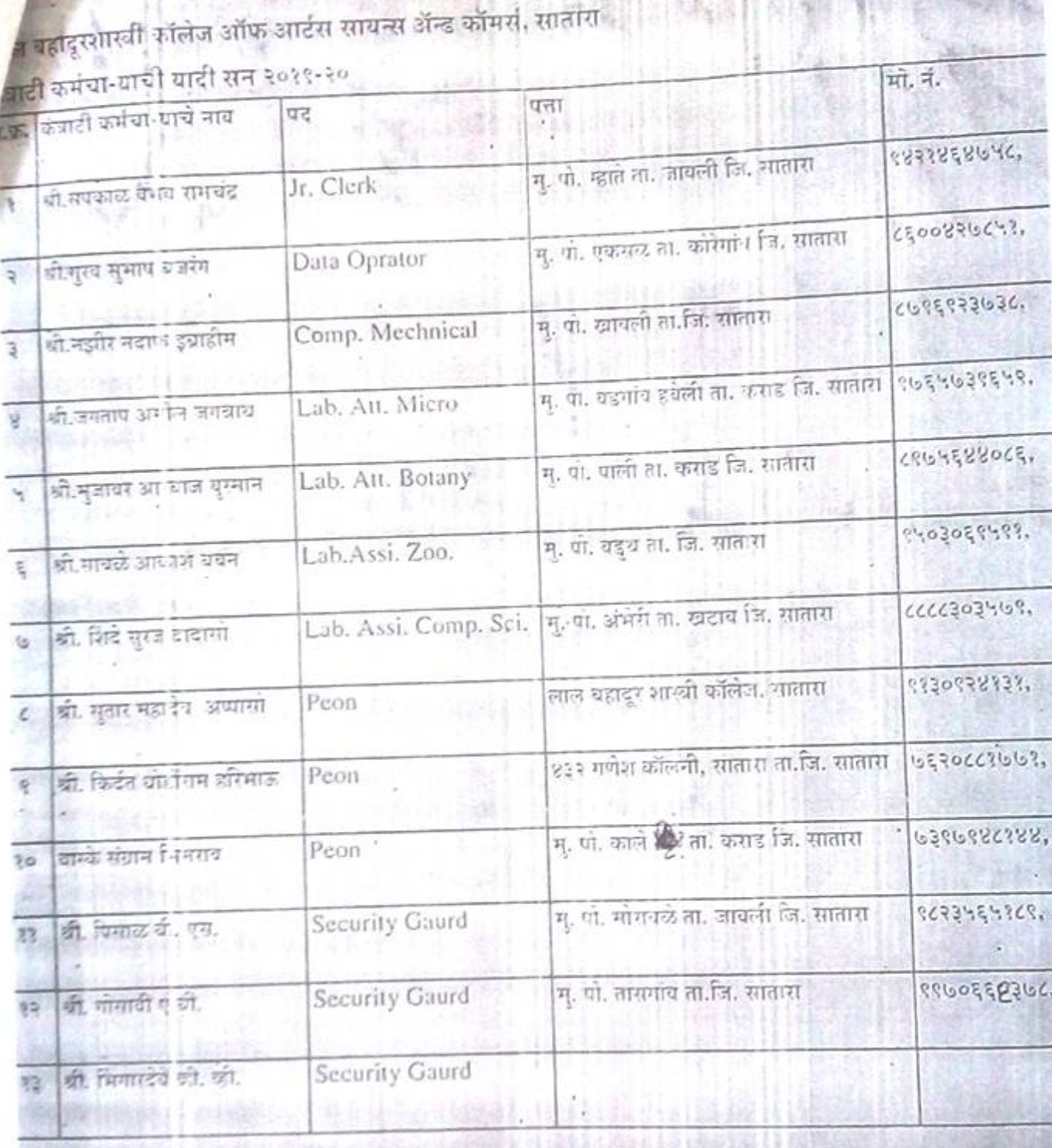

ì

Ĭ

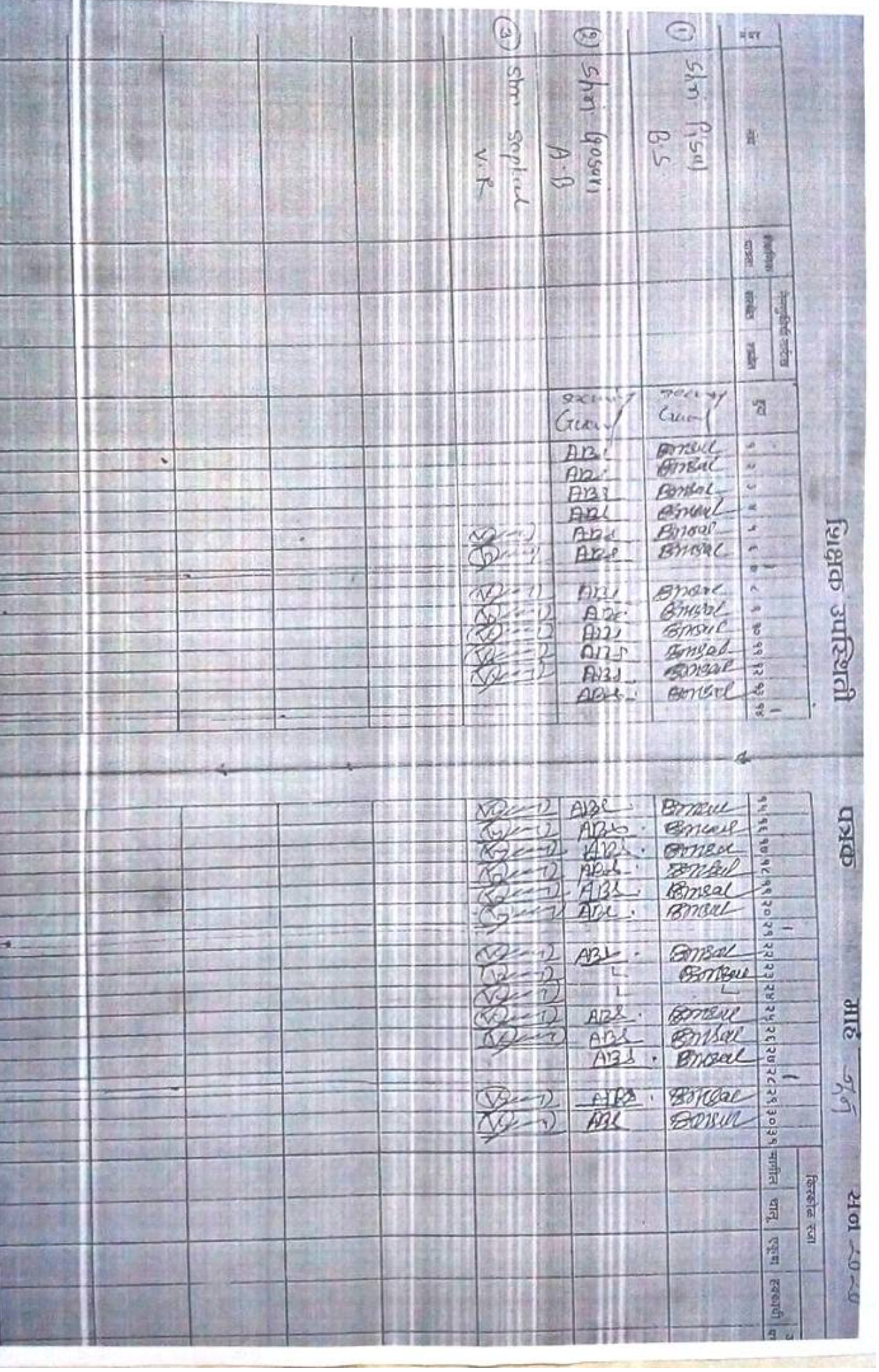

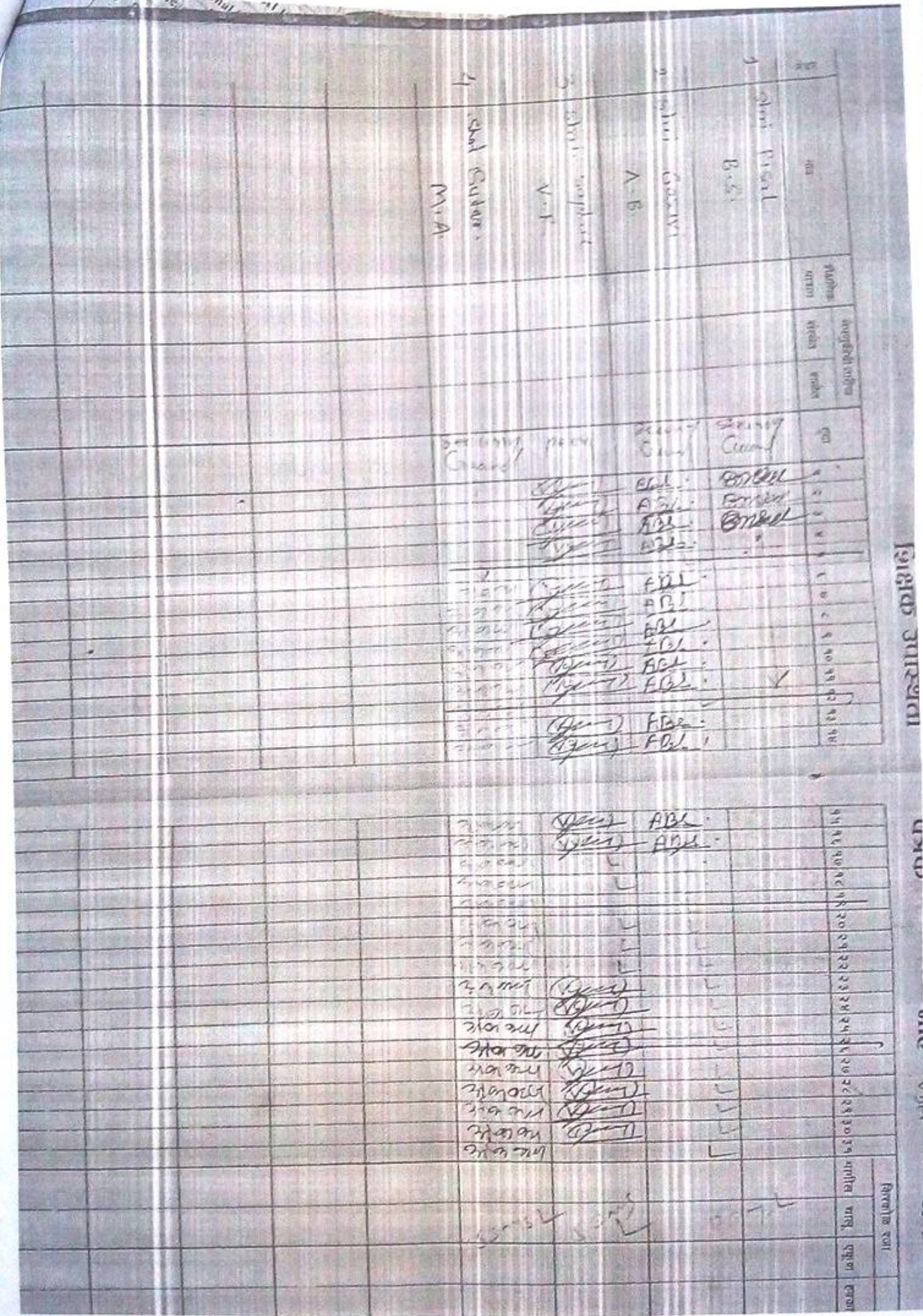

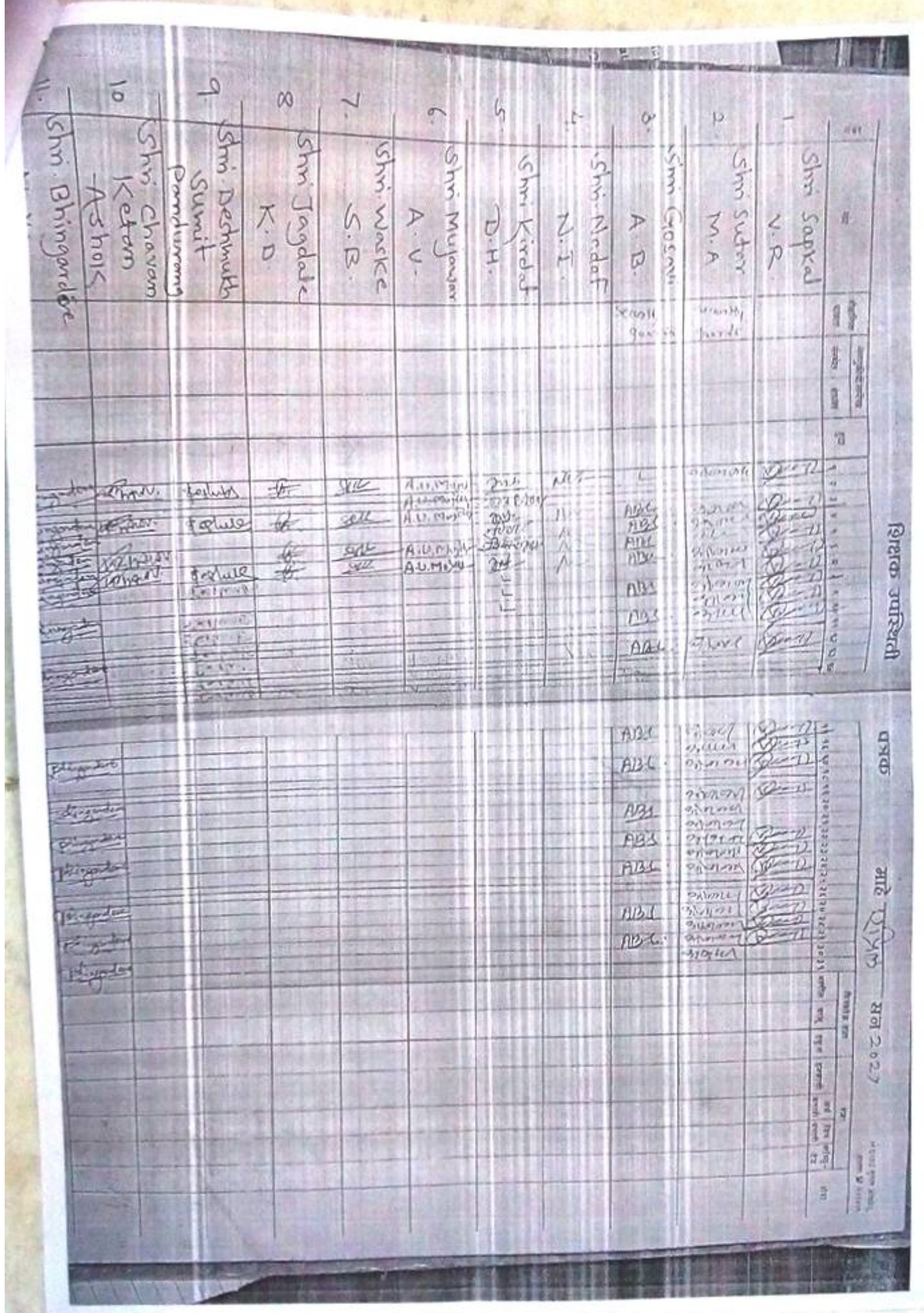

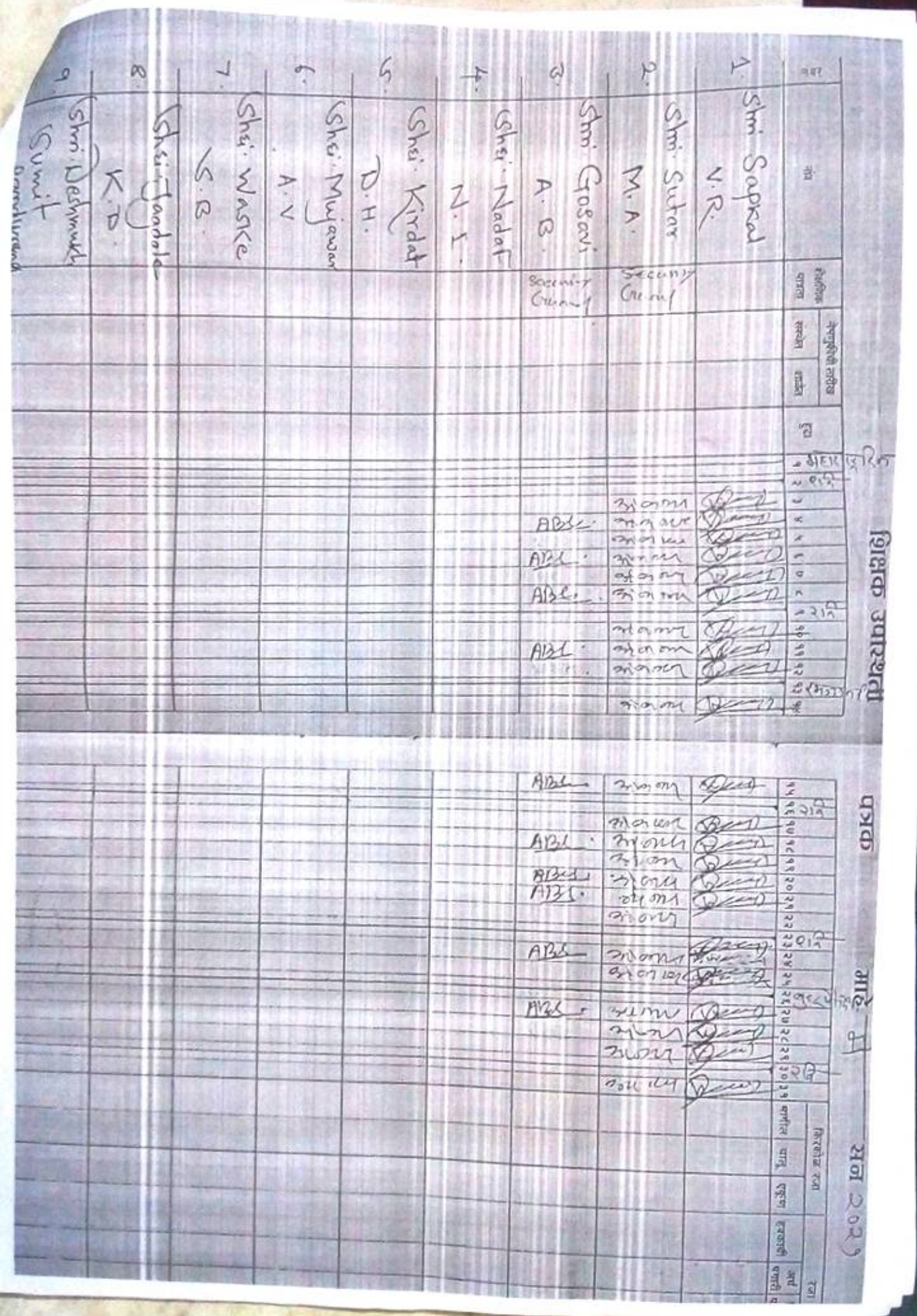